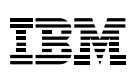

## Highlights

- Simplified virtualization and cloud management for IBM® Power Systems™
- Easily replicate virtual machines for consistency and fast deployment
- Self-service portal enables provisioning of new workloads easily into a cloud
- Automated configuration of I/O resources enables mobility and highly available configurations
- Policy-based workload placement simplifies and automates administration
- Virtual image management, including virtual machine capture, deployment and catalog

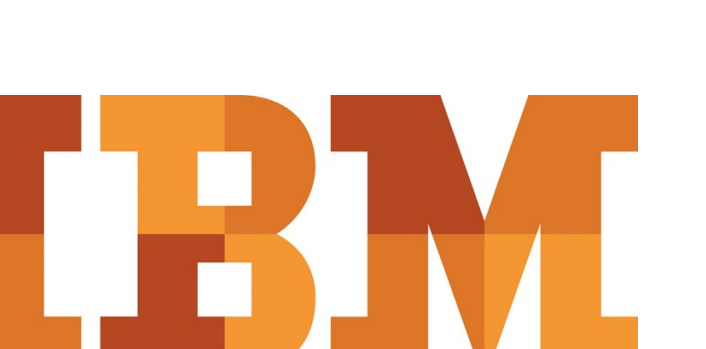

# **IBM PowerVC**

*Virtualization and Cloud management solution for IBM Power Systems*

IBM PowerVC is an advanced virtualization and cloud management offering, built on OpenStack, that provides simplified virtualization management and cloud deployments for IBM AIX®, IBM i and Linux virtual machines (VMs) running on IBM Power Systems. PowerVC is designed to improve administrator productivity and simplify the cloud management of VMs on Power Systems servers. PowerVC provides the foundation for Power Systems scalable cloud management, including integration to higher-level cloud orchestrators based on OpenStack technology.

PowerVC helps Power Systems customers lower their total cost of ownership with a simplified user experience that allows simple cloud deployment and movement of workloads and policies to maximize resource utilization. PowerVC has been built to require little or no training to accelerate cloud deployments on Power Systems. PowerVC has the capability to manage the existing infrastructure by automatically capturing information, such as existing VM definitions, storage, network and server configuration information.

PowerVC allows clients to capture and manage a library of VM images, enabling IT managers to quickly deploy a VM environment by launching a stored image of that environment, instead of having to manually recreate a particular environment. By saving virtual images and centralizing image management, IT managers and administrators can migrate and move virtual images to available systems to expedite deployment.

PowerVC allows IT managers and administrators to create groups of resources that are needed to support workloads. These can then be quickly leveraged to support workload demands to increase utilization and help lower administrative costs, while making IT nimbler when reacting to business needs and market trends.

The architecture of PowerVC uses the OpenStack platform to provide virtualization and cloud management customized for Power Systems. This includes an IBM Power®-specific user interface, and IBM-specific OpenStack drivers for Power Systems management interfaces like the hardware management console (HMC), plus scheduling capabilities. Clients looking for a fully open virtualized infrastructure can use PowerVC to manage their PowerKVM on Power deployments as well.

Additionally, PowerVC offers the following value to clients:

- Installation and configuration for the entire hardware stack (host, storage and network) and software stack (PowerVC components)
- Can be installed and configured in hours by administrators of any skill level
- Small footprint and excellent client experience throughout the solution lifecycle, including deployment, operation and support
- Reliable, extendable and cost-effective platform that provides virtualization and cloud capabilities for Power Systems
- Industry-standard APIs that are extendable for adding on higher level cloud capabilities on Power Systems simple to operate and maintain virtualization and cloud management solution
- Dynamically balances workloads based on policy-based optimization by either moving resources to workloads or by moving workloads to underutilized systems

PowerVC is available as a standalone offering with three options.

- 1. The Standard edition which manages KVM on Power (OpenPOWER) and PowerVM(R) systems.
- 2. IBM Cloud PowerVC Manager provides all the features of the Standard edition plus the PowerVC cloud functions which includes the self-service portal, policy approvals and metering data.
- 3. IBM Cloud PowerVC Manager for SDI. This bundle includes IBM Cloud PowerVC Manager as well as IBM Spectrum Scale™ to enable clouds to make use of the Software Defined Storage feature set.

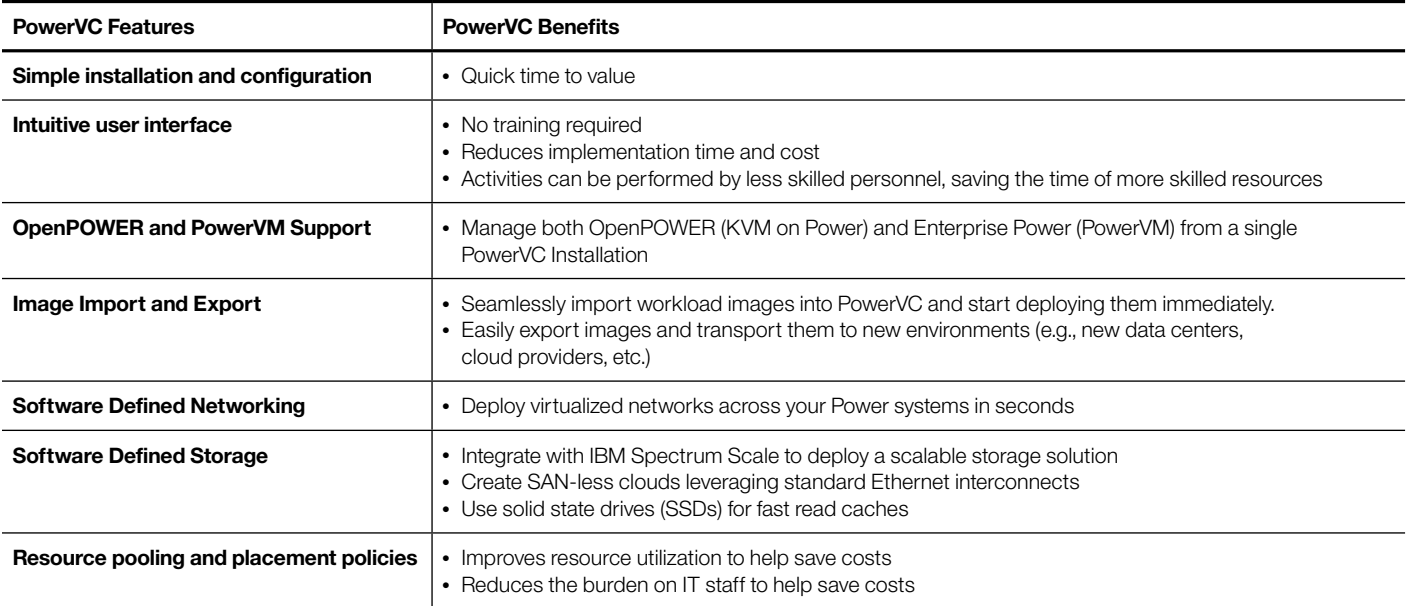

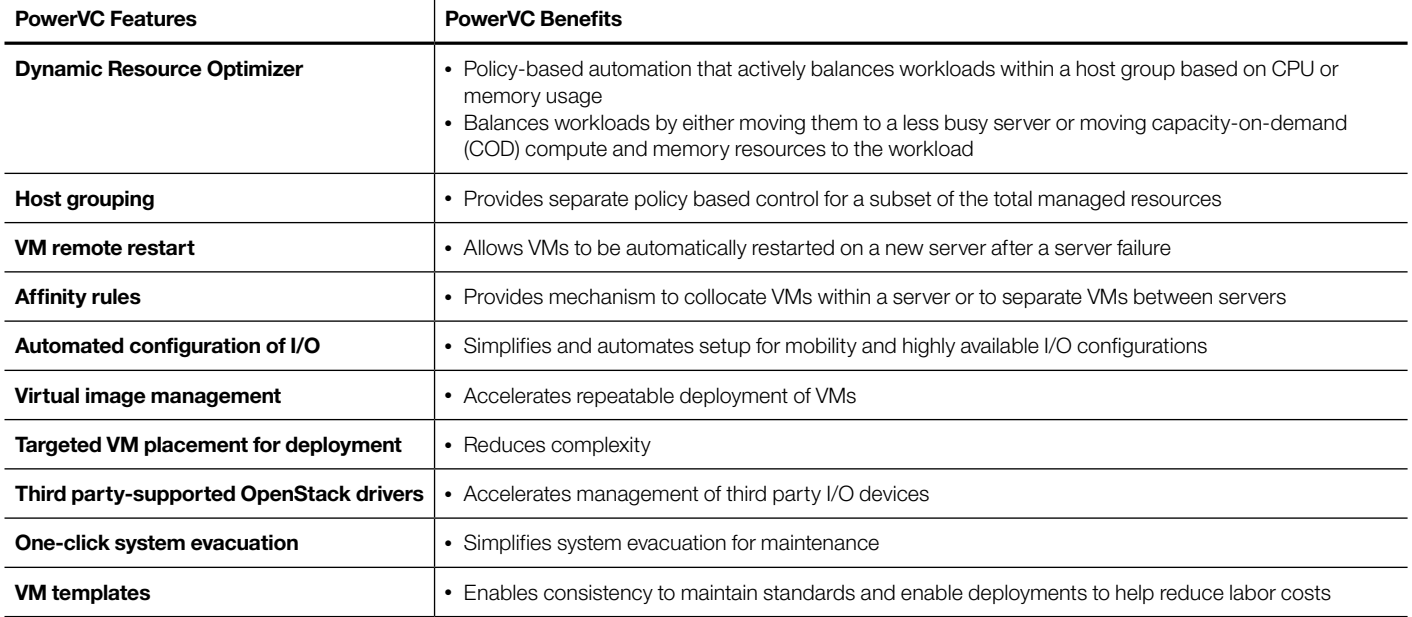

## **In addition to the listed feature above, IBM Cloud PowerVC Manager provides the following features on top**

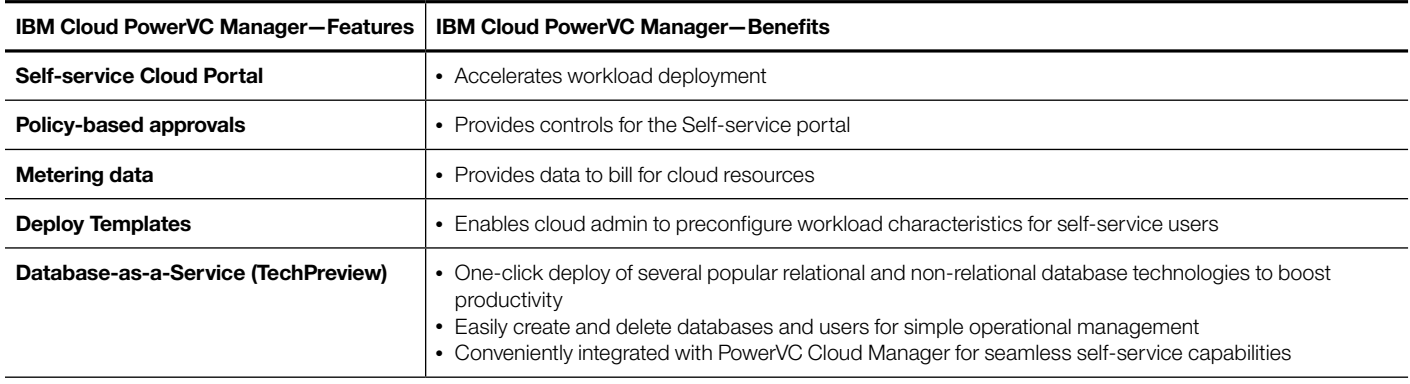

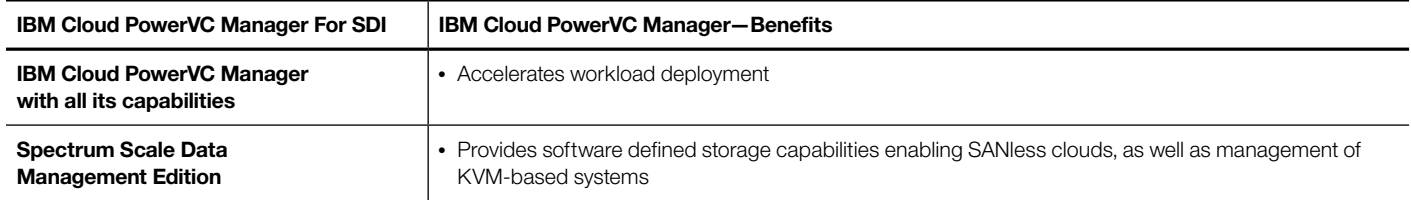

### Why IBM?

IBM is the trusted advisor for thousands of the world's leading businesses and governments. IBM offers a complete range of server, storage, application and services offerings that have been architected with virtualization at the core of their designs. IBM's depth and breadth of expertise in virtualization systems management with Power Systems is virtually unmatched.

IBM also has technical consultants worldwide who have broad experience in deploying IBM virtualization solutions to optimize IBM Systems. When you work with IBM to implement PowerVC you can benefit from the extensive intellectual capital that the entire IBM Global Services team has accumulated, tested and proven.

#### For more information

To learn more about IBM PowerVC, please contact your IBM representative or IBM Business Partner, or visit the following website: **ibm.com**[/systems/power/software/](http://www.ibm.com/systems/power/software/virtualization-management/index.html) [virtualization-management/index.html](http://www.ibm.com/systems/power/software/virtualization-management/index.html) or follow us on Facebook at <http://facebook.com/ibmpowervc> or follow the PowerVC LinkedIn group at <http://tinyurl.com/linkedinpowervc>

Additionally, IBM Global Financing provides numerous payment options to help you acquire the technology you need to grow your business. We provide full lifecycle management of IT products and services, from acquisition to disposition. For more information, visit: **ibm.com**[/financing](http://www.ibm.com/financing)

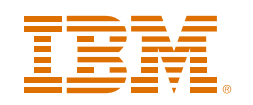

© Copyright IBM Corporation 2017

IBM Systems New Orchard Road Armonk, NY 10504

Produced in the United States of America October 2017

IBM, the IBM logo, ibm.com, AIX, Power Systems, Power, PowerVC, and PowerVM are trademarks of International Business Machines Corp., registered in many jurisdictions worldwide. Other product and service names might be trademarks of IBM or other companies. A current list of IBM trademarks is available on the web at "Copyright and trademark information" at **ibm.com**[/legal/copytrade.shtml](http://www.ibm.com/legal/copytrade.shtml)

Linux is a registered trademark of Linus Torvalds in the United States, other countries, or both.

This document is current as of the initial date of publication and may be changed by IBM at any time. Not all offerings are available in every country in which IBM operates.

THE INFORMATION IN THIS DOCUMENT IS PROVIDED "AS IS" WITHOUT ANY WARRANTY, EXPRESS OR IMPLIED, INCLUDING WITHOUT ANY WARRANTIES OF MERCHANTABILITY, FITNESS FOR A PARTICULAR PURPOSE AND ANY WARRANTY OR CONDITION OF NON-INFRINGEMENT. IBM products are warranted according to the terms and conditions of the agreements under which they are provided.

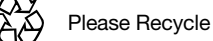

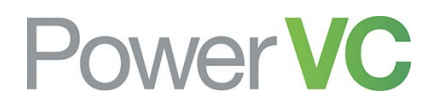